Digital Frog International Downloads Frequently Asked Questions

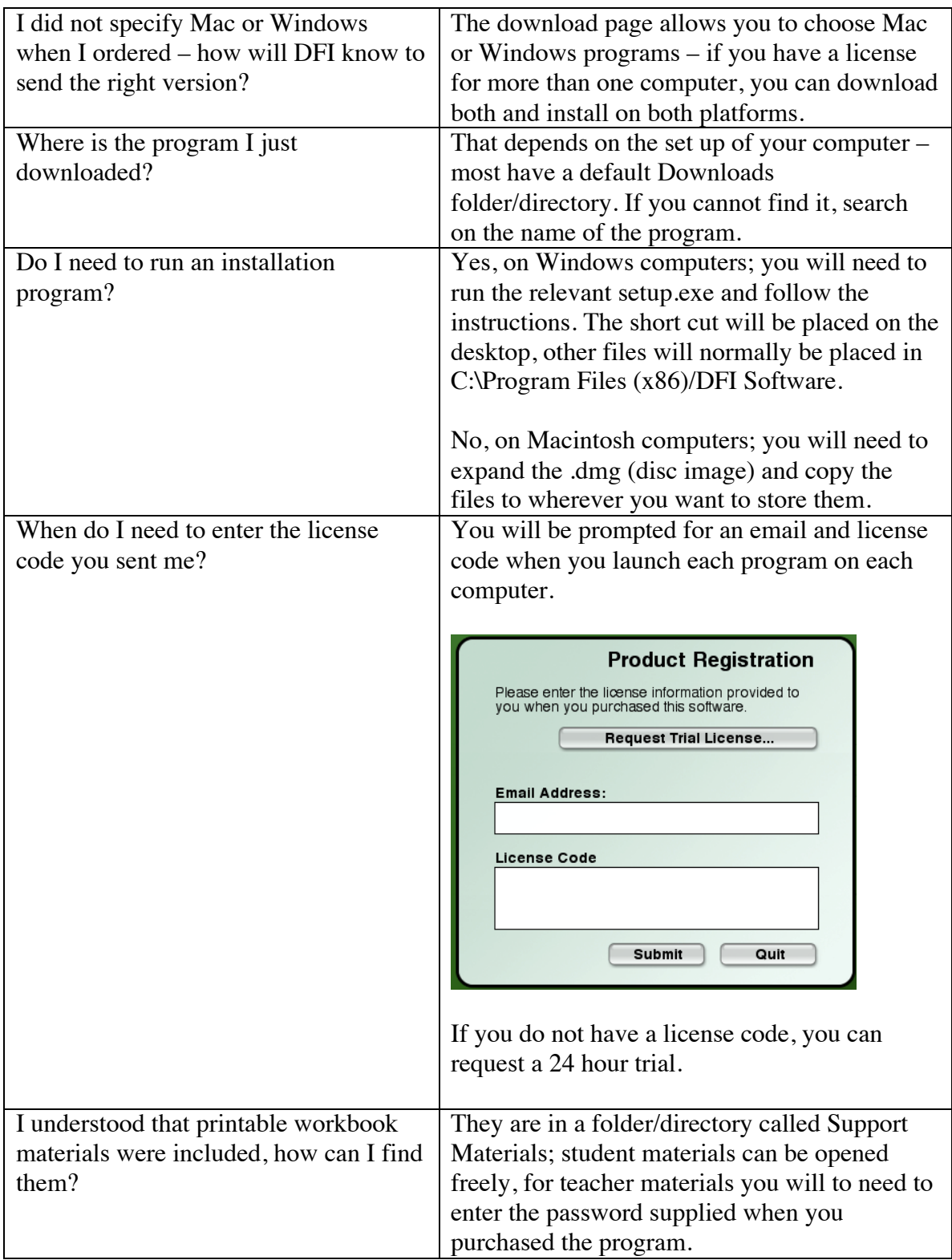

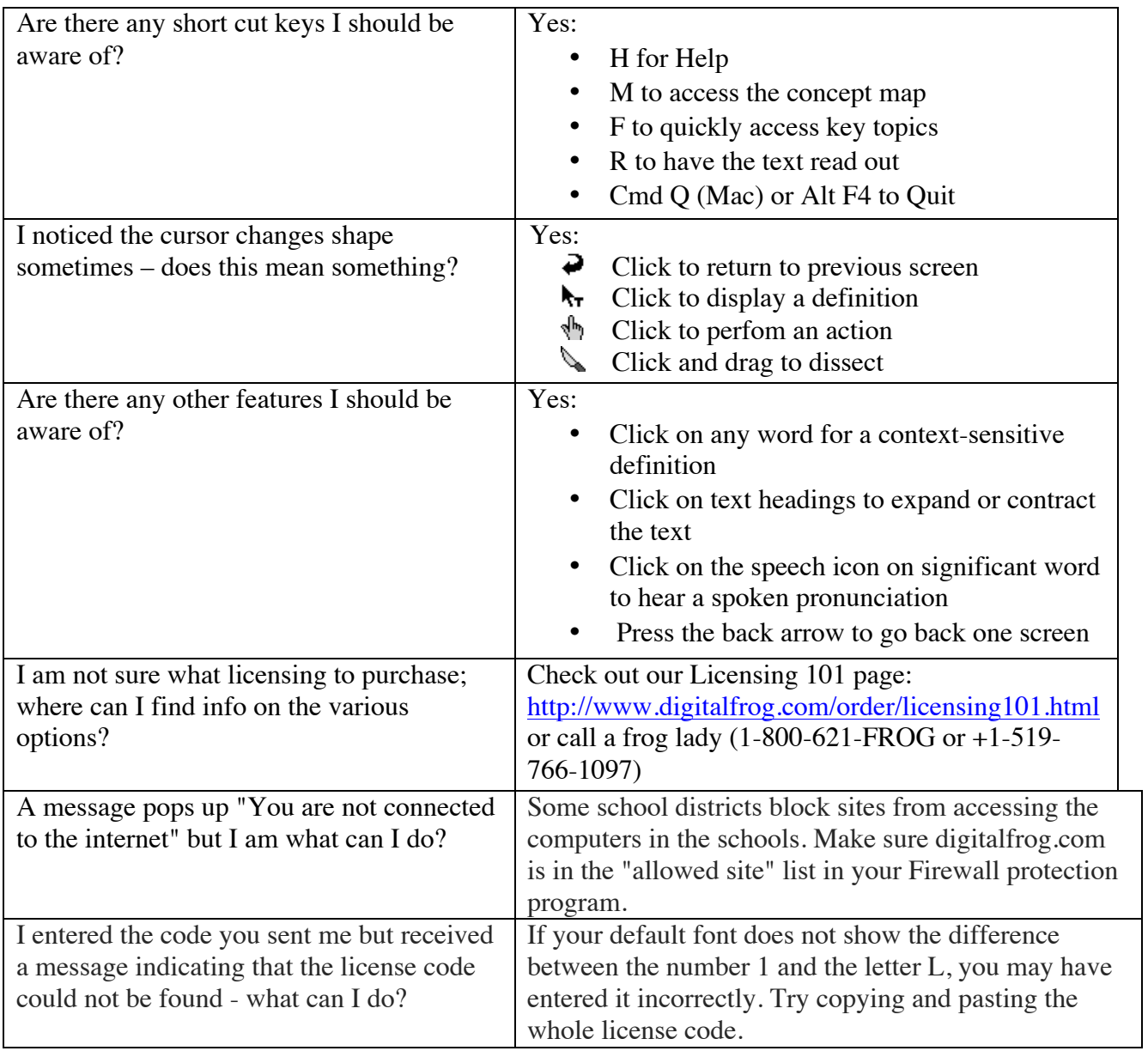